### Genetik für Studierende der Bioinformatik

Freie Universität Berlin, Institut für Informatik Peter Robinson Wintersemester 2015/2016 4. Übungsblatt Diskussion am 10. Dezember 2015

*Aufgabe 1.*

• Lösung dieser Differentialgleichung?

 $dx$ dt  $= x$ 

Bemerke: In dieser Schreibweise bezeichnet x eine Funktion von t (time/Zeit), d.h.,  $x(t)$ . Gesucht wird eine Analytische Lösung der Differentialgleichung. Begründen Sie Ihre Antwort mit der Reihendarstellung der e-Funktion.

*Aufgabe 2.*

• Lösung dieser Differentialgleichung?

$$
\frac{\mathrm{d}x}{\mathrm{d}t} = rx \tag{1}
$$

Begründen Sie Ihre Antwort mit der Kettenregel.

#### *Aufgabe 3.*

Wie können wir einen Wert für C berechnen, falls wir den Ausgangswert für  $x(t)$  haben?

 $x(t) = Ce^{rt}$  (2)

*Aufgabe 4.*

Erklären Sie den Unterschied zwischen der Gleichung für logarithmisches Wachstum

$$
\frac{\mathrm{d}x}{\mathrm{d}t} = rx \tag{3}
$$

und derjenigen für logistisches Wachstum

$$
\frac{\mathrm{d}x}{\mathrm{d}t} = rx\left(1 - x/K\right) \tag{4}
$$

in Hinblick auf den Verlauf des Wachstums. Erinnern Sie sich dass K die Kapazität des Systems angibt Wächst oder schrümpft die Population bei  $x > K$  bzw.  $x < K$ ? Warum?

*Aufgabe 5.*

Die analytische Lösung der Differentialgleichung fürs logistische Wachstum lautet

$$
x = \frac{Ce^{rt}}{1 + Ce^{rt}/K}
$$

Berechnen Sie  $x(t)$  für  $t \gg 0$ *Aufgabe 5.*

Seien  $r = 0.2, x(2) = 3654$  und  $K = 1435$ , wobei  $x(2)$  die Anzahl von Bakterien in Millionen Zellen zum Zeitpunt  $t = 2$  angibt.

$$
\frac{\mathrm{d}x}{\mathrm{d}t} = rx\left(1 - x/K\right) \tag{5}
$$

Was kann über die Entwicklung der Population zum Zeitpunkt  $t = 2$  nun gesagt werden? (2 Punkte)

- 1. Sie nimmt zu
- 2. Sie bleibt gleich
- 3. Sie nimmt ab
- 4. Sie fluktuiert um 1435 Millionen Bakterien

*Aufgabe 6.*

Erinnern Sie sich an die Grundlagen des Hardy-Weinberg-Gleichgewichts:

- Gegeben sei eine Population mit einem Locus mit zwei Allelen.
- Es gelten die folgenden Annahmen
	- **–** Die Population ist unendlich groß
	- **–** Es kommen keine Mutationen vor
	- **–** Migrationen finden nicht statt
	- **–** Es liegen keine Unterschiede zwischen den Genotypen in Hinblick auf Fruchtbarkeit oder Überlebensfähigkeit vor
- Die Genotyp-Frequenzen sind AA:  $p^2$ ; Aa:  $2pq$ ; aa:  $q^2$  (s. folgende Tabelle):

$$
\begin{array}{c|cc}\n & A & a \\
\hline\nA & p^2 & pq \\
a & pq & q^2\n\end{array}
$$

Sei die Häufigkeit einer autosomal rezessiven Erkrankung in der Population 1 : 10.000 Berechnen Sie nun die Heterozygotenfrequenz

*Aufgabe 7.*

In einer Eichhörnchenpopulation in Berlin beträgt die Wahrscheinlichkeit, dass ein Gamet (d.h., Keimzelle) das dominante Allel für lange Ohren trägt, 0,7. Die Wahrscheinlichkeit, dass ein Gamet das rezessive Allel für kurze Ohren trägt, beträgt 0,3. Was ist die Häufigkeit (nach dem HW-Gesetz) von Eichhörnchen mit kurzen Ohren in der Berliner Eichhörnchenpopulation? Was ist die Häufigkeit von heterozygoten Eichhörnchen? Was ist die Häufigkeit von Eichhörnchen mit langen Ohren?

#### *Aufgabe 8.*

Autosomal rezessive Erkrankungen. Wie verändert sich die Häufigkeit vom mutierten Allel ("a") bei einer letalen autosomal rezessive Erkrankung, bei der homozygote Mutationsträger nicht reproduzieren ?.

Betrachten wir zunächst die Situation in der Allgemeinbevölkerung unter HW Gleichgewicht

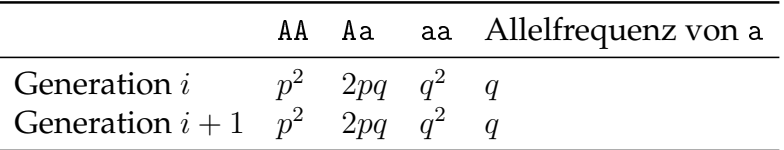

Wie ist die Verteilung von Genotypen für eine Population in der die letale autosomal rezessive Erkrankung segregiert und q die Häufigkeit des Krankheitsallels "a" angibt?

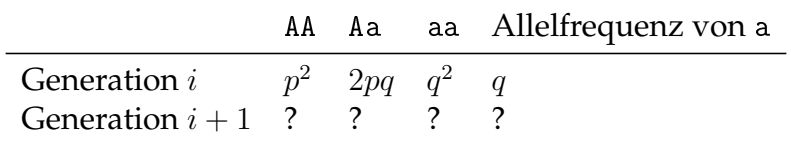

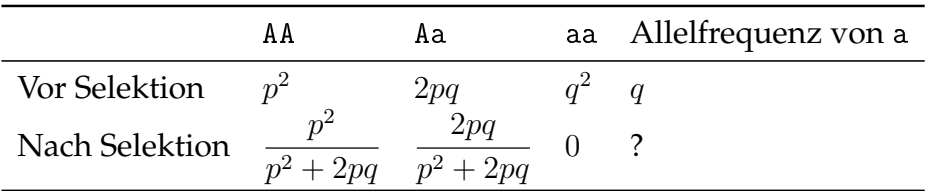

*Aufgabe 9.*

Erklären Sie den Unterschied zwischen Allel, Genotyp und Haplotyp?

*Aufgabe 10*

Seien A und B die Allele für weiße bzw. graue Fellfarbe beim Fellfarben-Gen der Spitzmaus. Die möglichen diesbezüglichen Genotypen in der Spitzmauspopulation sind:

- **a)** 2pq und  $p^2$
- **b)** A und B
- **c)** AA, AB und BB

**d)** Eine Antwort auf diese Frage ist in Unkenntnis des Haplotyps nicht möglich

*Aufgabe 11*

Wir werden für diese Hausarbeit das Tutorium des Programms "**Haploview**" machen. Es handelt sich um ein kostenloses Java-Programm, womit man Analysen und Visualisierungen von Haplotypen veranstalten kann. Das Tutorium auf der Webseite bietet eine hervorragende Einführung in verschiedene Themen um Haplotypen und Kopplungsungleichgewicht (LD).

Das Programm und das Tutorium finden Sie hier:

http://www.broadinstitute.org/scientific-community/science/programs/medical-and-population-genetics/haploview/haploview

Es ist jedoch einfacher, im Google nach **Haploview** zu suchen. Die richtige Webseite dürfte dann an Platz eins erscheinen.

# **Installation**

Für linux und Mac lädt man die jar-Datei Haploview.jar herunter und startet sie dann mit

\$ java -jar Haploview.jar

Windows-User haben eine exe-Datei.

## **Das Tutorium**

- Man gelangt zum tutorial über das Menü zur rechten Seite
- Die Files sample.ped und sample.info runterladen und wie beschrieben in Haploview laden